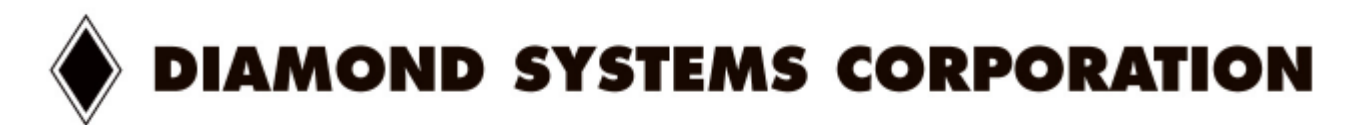

# ACC-IDEEXT Flashdisk Programming Board User Manual V1.0

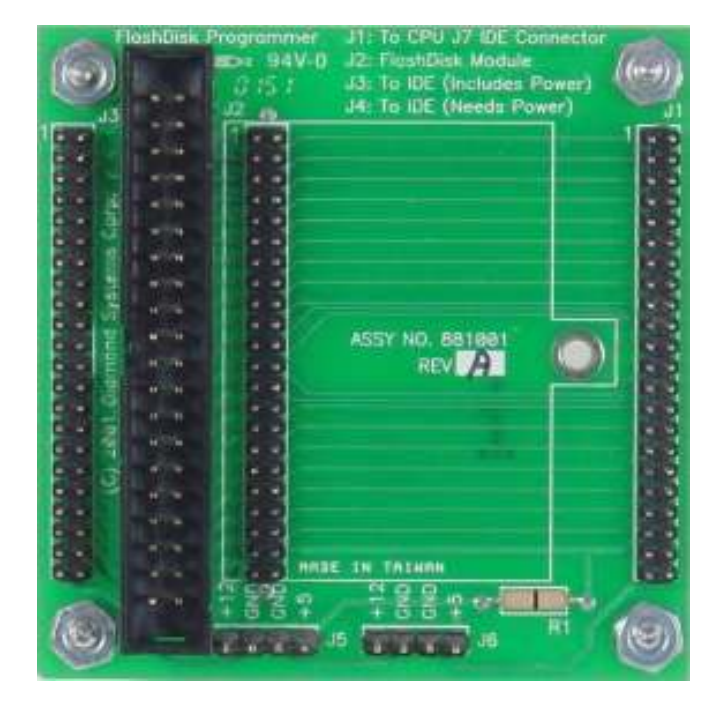

### **Contents**

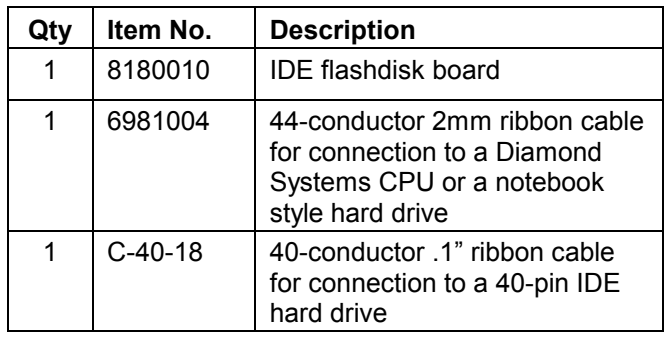

### Introduction

The ACC-IDEEXT provides a way to connect an IDE flashdisk module (Diamond Systems part no. FD-xxx-XT) to your desktop PC or Diamond Systems CPU. It can be used alone with a flashdisk, or it can be daisychained to connect both a flashdisk and a hard drive or CD-ROM drive to the CPU.

## To connect a flashdisk module to a desktop PC

Connect the IDE cable on the PC to J4 on the programming board with a 40-pin conductor ribbon cable. Note that +5V power will also need to be provided to the power connector J5 or J6, since power is not provided on the 40-conductor cable.

Note carefully the pin assignments on these power connectors which are marked on the board. The typical power cable inside a desktop PC uses Red wire for +5V, Black wire for Ground, and Yellow wire for +12V. Make sure the master/slave jumper on the flashdisk is set appropriately for your installation.

### To connect the programming board to your Diamond Systems CPU

The programming board can be used to connect two IDE devices to your Diamond Systems CPU: One flashdisk and one hard drive or CD-ROM drive.

Use the 44-conductor ribbon cable to connect the programmer board to the IDE port on your CPU and either J1 or J3 on the programming board. Power for the flashdisk is already supplied from the CPU board via the 44-pin cable. Install the flashdisk on J2 and set<br>the master/slave jumper according to your the master/slave jumper according to your configuration. The flashdisk may optionally be fixed in place with the hardware kit included with it.

To connect a notebook hard drive to the programmer board, use a  $2^{nd}$  44-conductor ribbon cable connected to an available 44-pin connector, either J1 or J3.

To connect a CD-ROM drive or larger hard drive to the programmer board, use a 40-conductor ribbon cable and a power cable (not supplied) to connect the drive to the 40-pin connector J4 and one of the power connectors J5 or J6 on the programmer board.

Note the pin 1 locations for all connectors on the board. Incorrect connection of the IDE or power cable can easily damage the CPU or the programming board.

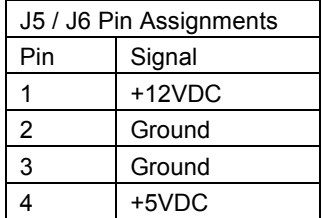

### **Specifications**

flashdisk installed) Operating & storage  $-40$  to  $+85^{\circ}$ C temperature Relative humidity Max 90%

Input power (with 5VDC +/-5%, 75mA typical

Dimensions 63.5mm x 63.5mm x 25mm 2.5" x 2.5" x 1.0"